## UNIT 7 **ACCOUNTING SYSTEMS**

Accounting Systems are designed to eliminate much of the duplication involved in a manual accounting system. Using carbonized receipts, special journals as shown here, and ledger cards allow for much of the accounting

work to be accomplished as receipts are processed and checks written. Special journals are important because they provide the basis for computerized accounting systems.

Special Journal:

Purchases Journal is used for Credit Purchases Sales Journal is for Credit Sales Cash Payments Journal is used when Cash is Credited Cash Receipts Journal is used when Cash is Debited

Note: The following transactions were originally recorded in the General Journal on page 30. In this section, when possible, they have been recorded in special journals. The abbreviation of the journal used follows each transaction.

- 1/3 Purchased merchandise for \$4,000 on credit from L. Company, invoice dated 1/1, terms 2/10,n30. PJ
- 1/7 Return \$500 of defective merchandise purchased 1/1 from L. Company. GJ
- 1/11 Paid L. Company for purchases of 1/1 less return and discount. CPJ
- 1/12 Recorded Cash Sales of \$2,000. CRJ

Free Business Textbooks Library covers many subjects.

- 1/14 Sold \$5,000 of merchandise to M. company terms 2/10,n30. SJ
- 1/18 M. Company returned \$100 of merchandise purchased  $1/14$ . GJ  $1/14.$
- 1/24 M. Company paid for sale of  $1/14$  less return and discount CRT discount.

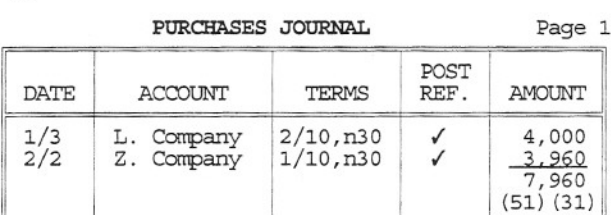

CASH PAYMENTS JOURNAL **Page 1** 

Note: Only credit<br>purchases are allowed in the Purchase Journal.

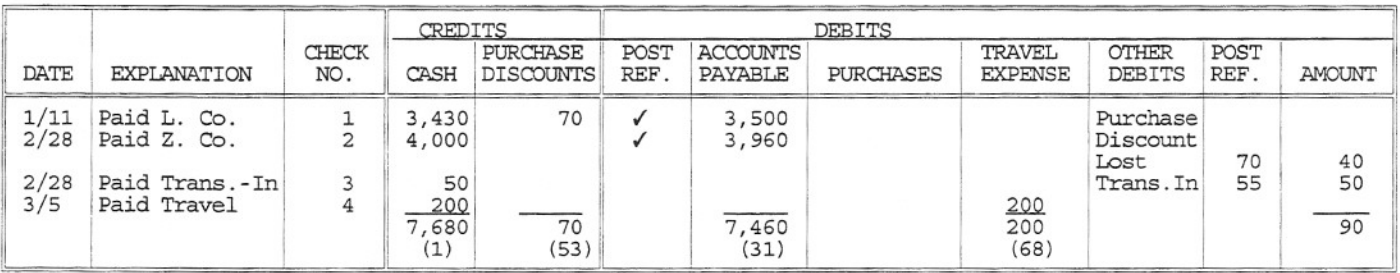

Note: When posting, place the number of the ledger account below the amount posted. A check (V)<br>should be placed in the Post Reference Column to indicate posting to a Subsidiary Ledger.

## GENERAL LEDGER

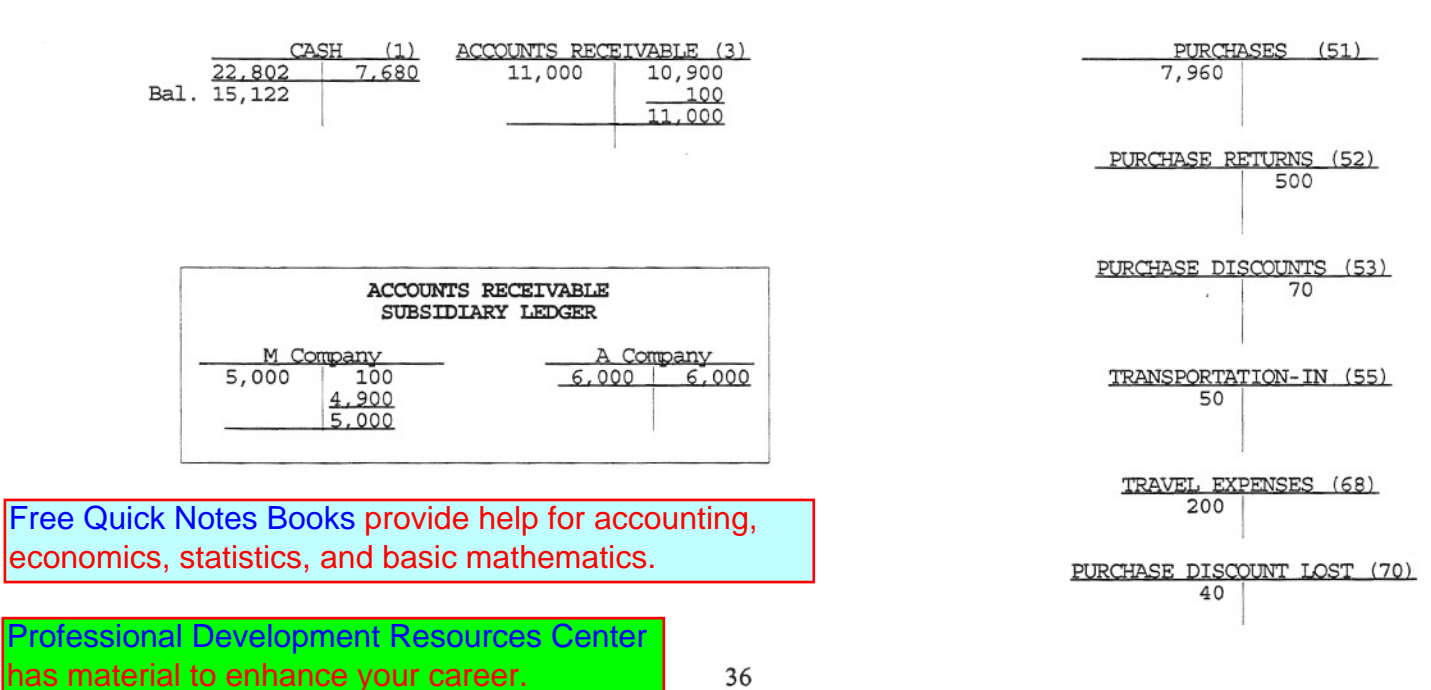

36

2/2 Purchase \$4,000 of merchandise from Z. Company, terms 1/10,n30 – Net Method used. PJ<br>2/28 Paid Z. Company for purchase of 2/2 plus purchase discount lost. CPJ<br>2/28 Paid transportation charges of \$50 for merchandise pur

## **Addi tiona.1 Transactions**

3/1 Signed a \$10,000 Note Payable with First Bank Corporation, cash deposited today. CRJ 3/2 Sold \$6,000 of merchandise to A. Company terms 2/10,n30. SJ

- 
- 3/5 Paid Travel Expense of \$200. CPJ
- 3/30 A. Company paid today. CRJ

Note: Only Credit Sales are allowed in the Sales Journal.

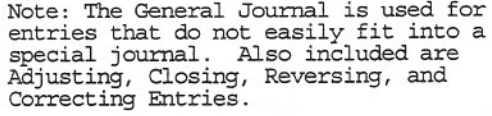

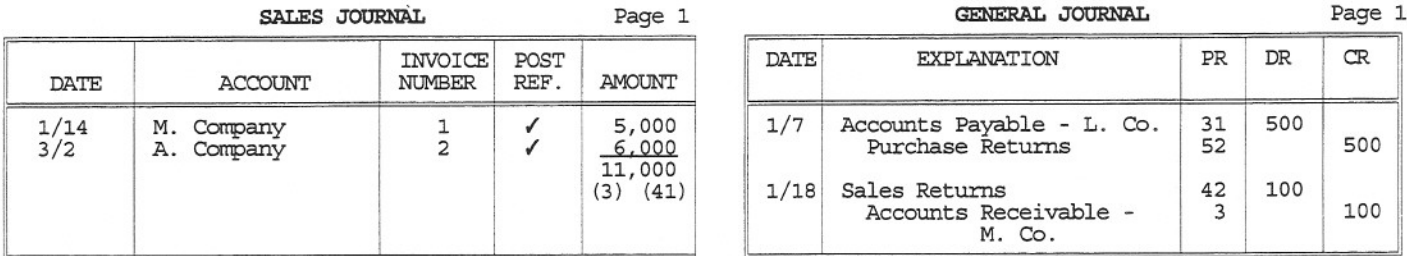

## **CASH RECEIPTS JOURNAL** Page1

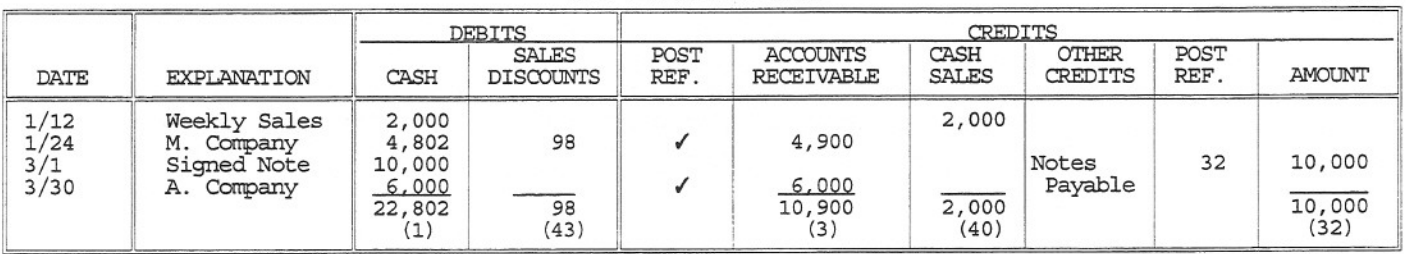

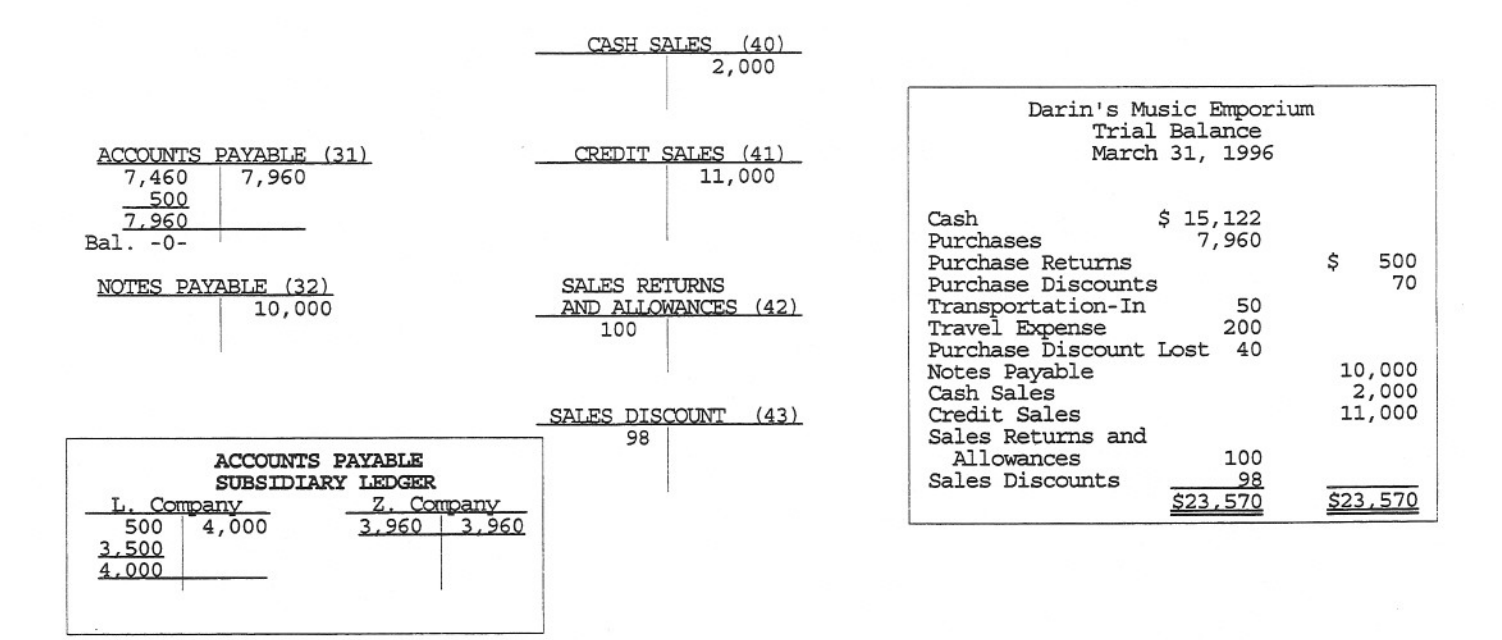

31 Business Software Library has free accounting, mathematics and statistics software.<br> [Software Tutorial Internet Library](http://www.businessbookmall.com/Software%20Tutorials%20Internet%20Library.htm) has has material to help with many popular software programs.<br>
Our 28 Free Internet Libraries have aca